# OPSCAN SERVICE REQUEST

# **Grading Intervals:**

Results for tests received **before** 2:00 PM will be sent by 7:00 p.m. the next business day. Results for tests received **after** 2:00 PM will be sent by 7:00 p.m. of the second business day.

# 

Instructor: \_\_\_\_\_\_\_\_\_\_\_\_\_\_\_\_\_\_\_\_\_\_\_\_\_\_\_\_\_\_\_\_\_\_\_\_\_\_\_\_\_\_\_\_\_\_\_\_\_\_\_\_\_\_\_ Office Ext:\_\_\_\_\_\_\_\_\_\_\_\_\_\_\_\_\_\_\_\_\_\_\_

Person Submitting Request if other than Instructor:

Results will be emailed to the Instructor's Rockhurst email account.

Special Instructions or requests:

### 

\_\_\_\_\_\_\_\_\_\_\_\_\_\_\_\_\_\_\_\_\_\_\_\_\_\_\_\_\_\_\_\_\_\_\_\_\_\_\_\_\_\_\_\_\_\_\_\_\_\_\_\_\_\_\_\_\_\_\_\_\_\_\_\_\_\_\_\_\_\_\_\_\_\_\_\_\_\_\_\_\_\_\_\_\_\_\_\_\_\_\_\_\_\_\_\_\_

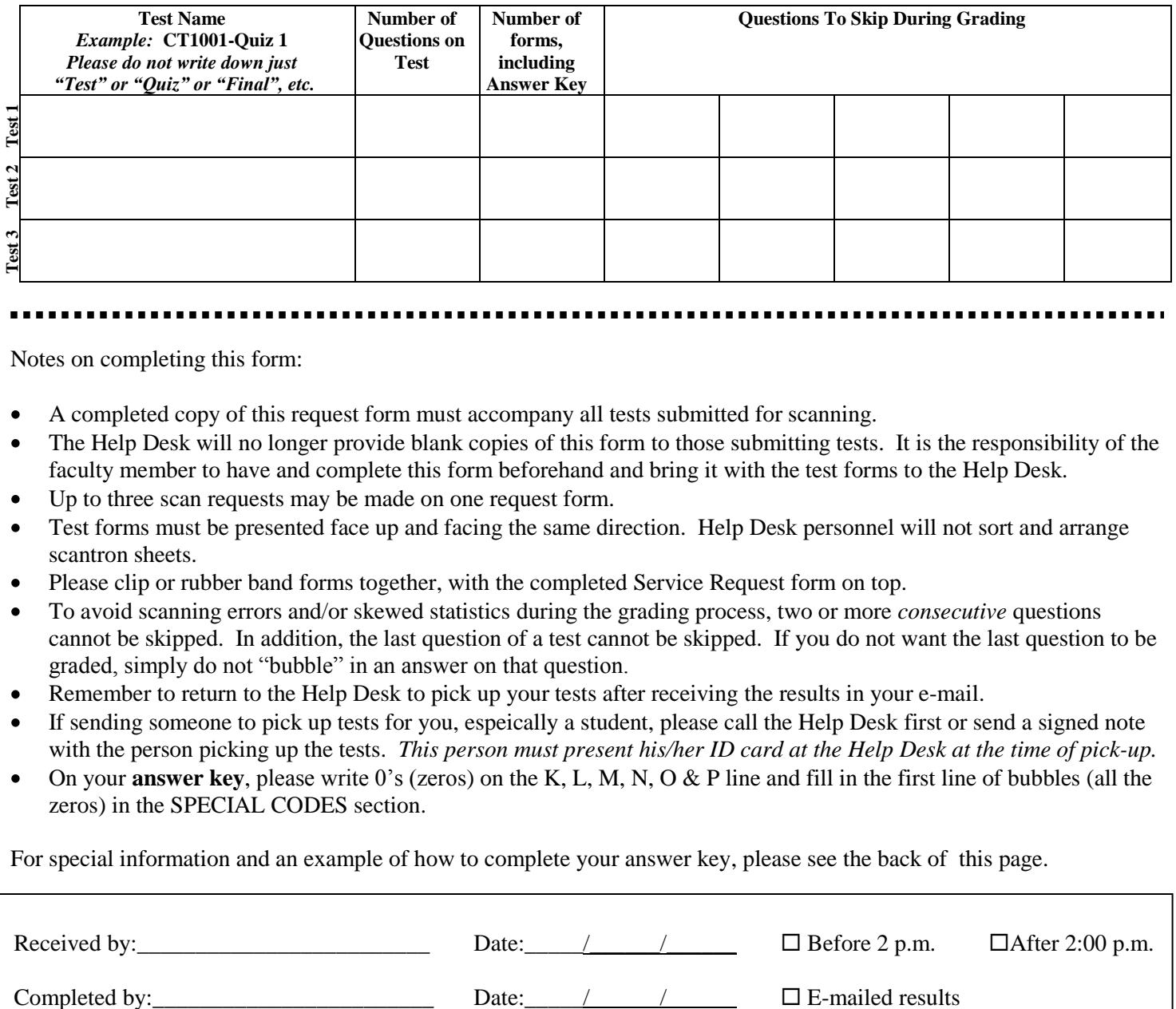

Notes on completing this form:

- A completed copy of this request form must accompany all tests submitted for scanning.
- The Help Desk will no longer provide blank copies of this form to those submitting tests. It is the responsibility of the faculty member to have and complete this form beforehand and bring it with the test forms to the Help Desk.
- Up to three scan requests may be made on one request form.
- Test forms must be presented face up and facing the same direction. Help Desk personnel will not sort and arrange scantron sheets.
- Please clip or rubber band forms together, with the completed Service Request form on top.
- To avoid scanning errors and/or skewed statistics during the grading process, two or more *consecutive* questions cannot be skipped. In addition, the last question of a test cannot be skipped. If you do not want the last question to be graded, simply do not "bubble" in an answer on that question.
- Remember to return to the Help Desk to pick up your tests after receiving the results in your e-mail.
- If sending someone to pick up tests for you, espeically a student, please call the Help Desk first or send a signed note with the person picking up the tests. *This person must present his/her ID card at the Help Desk at the time of pick-up.*
- On your **answer key**, please write 0's (zeros) on the K, L, M, N, O & P line and fill in the first line of bubbles (all the zeros) in the SPECIAL CODES section.

For special information and an example of how to complete your answer key, please see the back of this page.

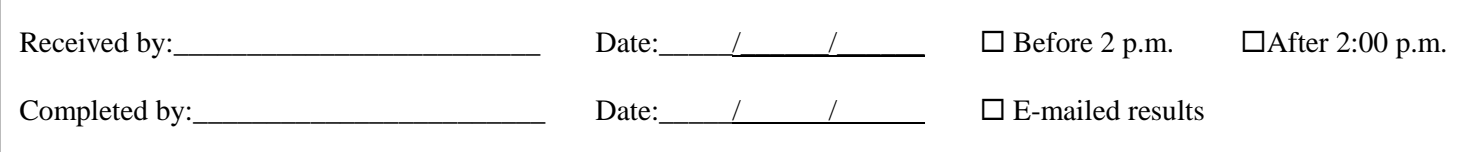

In the NAME box on the Answer Key, please write Key, followed by your course name and a description, such as Exam 1 or Final. Students may write their names in the NAME box if they'd like or if the instructor so directs. However, please note it is not necessary to fill in any bubbles in the NAME bubble section.

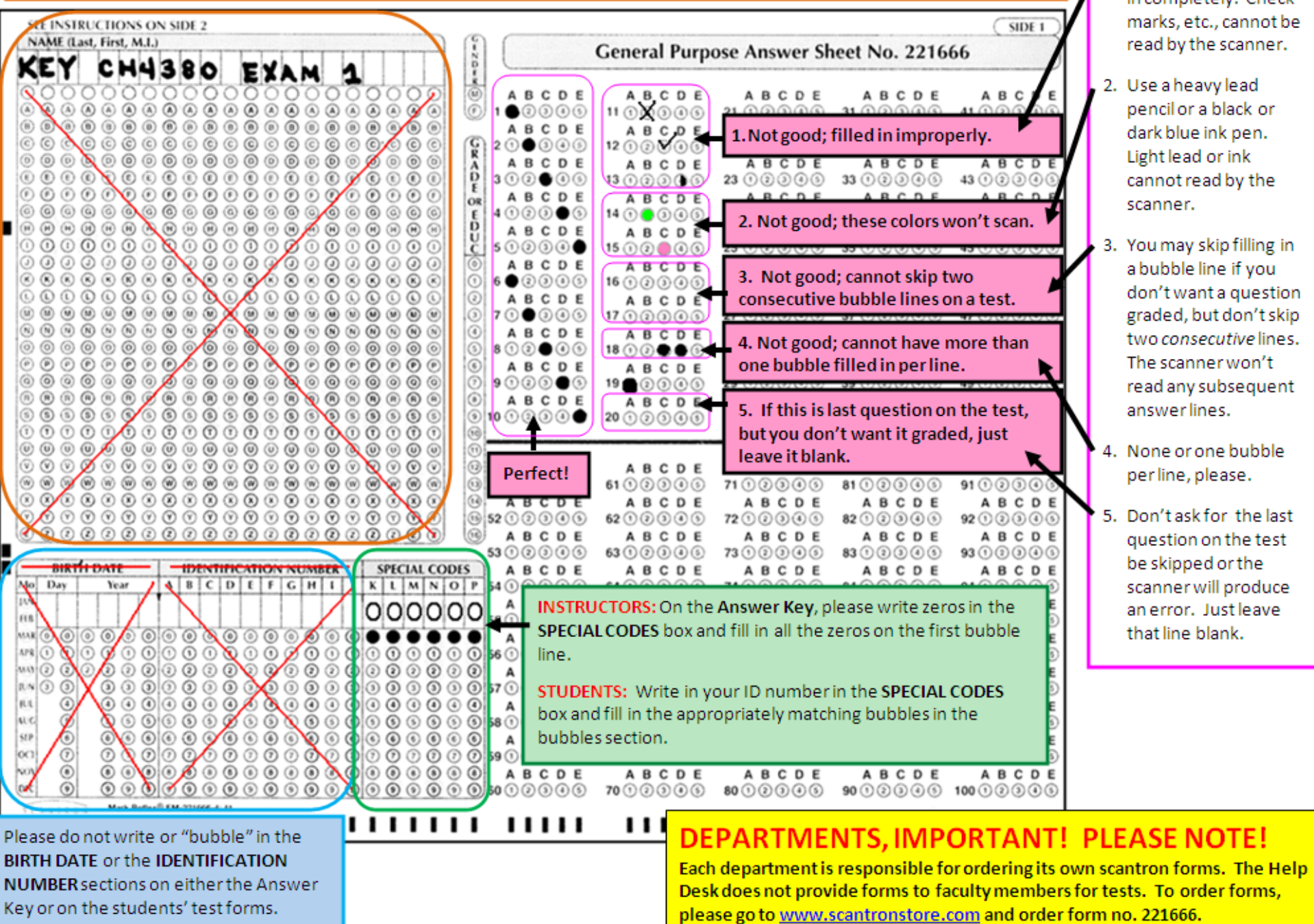

# **Working with "Bubbles"**

1. Bubbles must be filled in completely. Check marks, etc., cannot be read by the scanner.